# **(………………………………….)**

# *Tłumaczenie uwierzytelnione z języka angielskiego*

## **UMOWA LICENCYJNA NA OPROGRAMOWANIE**

Niniejsza UMOWA LICENCYJNA NA OPROGRAMOWANIE, (zwana "Umową") została zawarta oraz wchodzi w życie z<br>dniem ("Dzień Wejście w Życie") przez i pomiedzy () której głównym miejscem dniem ("Dzień Wejście w Życie") przez i pomiędzy (…………………)., której głównym miejscem prowadzenia działalności …………………………….., w tym jej spółka holdingowa …………………. Pvt. Ltd. oraz podmioty powiązane (zwane dalej łącznie………………..") oraz mająca swoje główne miejsce prowadzenia działalności gospodarczej w \_

## **1. Udzielenie Licencji:**

Licencia Wieczysta: W chwili dokonania płatności odpowiednich opłat licencyjnych, ................. udziela Licencjobiorcy niewyłącznej, niezbywalnej, wieczystej Licencji na cały świat na Używanie produktów oprogramowania określonych w Załączniku A ('Oprogramowanie Licencjonowane") łącznie z dokumentacją użytkownika, którą Licencjobiorca pobrał z lub otrzymał na środki przekazu dostarczone przez ……………….., łącznie ze wszystkimi aktualizacjami, jeśli mają zastosowanie pod warunkiem, że taki dostęp oraz Użytkowanie Licencjonowanego Oprogramowania jest zgodne z Pojedynczą Licencją Instalacyjną oraz głównymi wersjami do Licencjonowanego Oprogramowania, które zostaną dostarczone jako część usług konserwacyjnych i serwisowych. "Użytkowanie" oznacza instalowanie, wykonanie lub wyświetlanie Licencjonowanego Oprogramowania. "Pojedyncza Licencja Instalacyjna· oznacza, że klucze licencyjne dostarczone Licencjobiorcy nie będą używane w przypadku więcej niż pojedynczego Użycia.

Subskrypcja Licencji: W chwili dokonania płatności odpowiednich Opłat Licencyjnych, ………………… udziela niewyłącznej, niezbywalnej licencji na cały świat na Użytkowanie Licencjonowanego Oprogramowania łącznie z dokumentacją użytkowania, które Licencjobiorca pobrał z lub otrzymał na środki dostarczone przez ……………… "Użytkowanie" oznacza składowanie, lokalizowanie, instalowanie, wykonywanie lub wyświetlanie Licencjonowanego Oprogramowania. "Pojedyncza Licencja Instalacyjna· oznacza, że klucze licencji dostarczone nie będą używane w przypadku więcej niż jednego Użycia.

Zgodnie z Subskrypcją Licencji, Licencjonowane Oprogramowanie jest licencjonowane tylko w przypadku okresu subskrypcji ("Okres Subskrypcji"). Jeśli Licencjobiorca nie odnawia Subskrypcji poza Okres Subskrypcji, Licencjobiorca zgadza się przestać użytkowania oprogramowania oraz usunąć oprogramowanie z systemów Licencjobiorcy.

Aby nadal używać Licencjonowane Oprogramowanie poza Okresem Subskrypcji, Licencjobiorca musi odnowić licencję na przynajmniej 1O dni przed upływem ważności Okresu Subskrypcji. Częścią Subskrypcji Licencji jest dostarczanie wszelkich aktualizacji, modernizacji, wsparcia email względem zgłoszonego problem oraz dostęp online do dokumentacji produktu Licencjonowanego Oprogramowania bez kosztów dodatkowych w Okresie Subskrypcji.

- **2. Produkty Strony Trzeciej:** Licencjonowane Oprogramowanie może zawierać oprogramowanie, które pochodzi od sprzedawców strony trzeciej oraz bez ograniczenia dla zastosowania postanowień niniejszej Umowy, Licencjobiorca zgadza **się, że** (a) tytuł do oprogramowania strony trzeciej ujęty w Licencjonowanym Oprogramowaniu pozostaje u strony trzeciej, która go dostarczyła; oraz (b) Licencjobiorca nie będzie rozprowadzał takiego oprogramowania strony trzeciej dostępnego z Oprogramowaniem Licencjonowanym chyba że, warunki licencji oprogramowania takiej strony trzeciej stanowią inaczej.
- **3. Ograniczenia Użytkowania:** Poza wszelkimi innymi warunkami Umowy, Licencjobiorca nie:
	- (i) zainstaluje kopii Licencjonowanego Oprogramowania na więcej niż jednym serwerze lub urządzeniu;
	- (ii) usunie prawa autorskiego, znaku handlowego lub innych oznaczeń zastrzeżonych z Licencjonowanego Oprogramowania ani jego kopii;
	- (iii) dokona kopi z wyjątkiem jednej kopi zapasowej lub archiwalnej, dla tymczasowych celów awaryjnych;
- (iv) pożyczy, wydzierżawi, udzieli licencję, podlicencję lub rozprowadzi Licencjonowane Oprogramowanie lub jakiegokolwiek jego części na zasadzie standardowej lub w ramach stosowania Licencjobiorcy
- (v) zmodyfikuje, ani nie zwiększy Oprogramowania Licencjonowanego;
- (vi) zdekompiluje , ani nie zdemontuje Licencjonowanego Oprogramowania.
- Pozwoli osobom na trzeci na dostęp, użytkowanie oraz wspomaganie Licencjonowanego Oprogramowania z wyjątkiem pracowników, wykonawców, konsultantów lub innych osób trzecich zaangażowanych przez Licencjobiorcę do wykonywania czegokolwiek z powyższych czynności **w** imieniu lub na korzyść Licencjobiorcy.

## **4. Wsparcie Techniczne:**

Licencja Wieczysta: W chwili dokonania płatności rocznej opłaty konserwacyjne,j …………….. dostarczy wsparcie, które będzie obejmowało wsparcie dla zgłoszonego problemu aktualizacji produktu oraz dostępu online do dokumentacji produktu.

Subskrypcja Licencji: ......................ostarczy wsparcie, które bedzie obejmowało wsparcie drogą mailową dla zgłoszonego problemu, aktualizacji produktu oraz dostępu online do dokumentacji produktu w Okresie Subskrypcji.

- **5. Własność i Własność Intelektualna:** ……………….. posiada wszystkie prawa, tytuły oraz udziały w Licencjonowanym Oprogramowaniu lub jest upoważniona do dystrybucji oprogramowania Licencjonowanego. …………………… wyraźnie zastrzega wszystkie prawa nie udzielone Licencjobiorcy, bez względu na prawo do przerwania lub nie wydawania Licencjonowanego Oprogramowania oraz do zmiany cen, cech, specyfikacj,i możliwośc,i funkcji, warunków licencji, dat wydawania, ogólnej dostępności lub cech Licencjonowanego Oprogramowania. Licencjonowane Oprogramowanie podlega licencji i nie będzie sprzedawane Licencjobiorcy przez …………
- **6. Audyt:** ………………………… posiada prawo do audytu Użytkowania przez Licencjobiorcę Licencjonowanego Oprogramowania dostarczając co najmniej siedmiodniowe (7) uprzednie zawiadomienie o zamiarze przeprowadzenia takiego audytu w obiekcie Licencjobiorcy podczas normalnych godzin roboczych.
- **7. Poufność:** Licencjonowane Oprogramowanie zawiera informacje zastrzeżone …………………., i Licencjobiorca niniejszym wyraża zgodę na podjęcie wszelkich racjonalnych starań w celu zachowania poufności Oprogramowania Licencjonowanego. Licencjobiorca zgadza się w sposób uzasadniony przekazywać warunki Umowy osobom zatrudnionym przez Licencjobiorcę, które mają kontakt lub ma dostęp do Licencjonowanego Oprogramowania oraz zgadza się podjąć wszelkie wysiłki w celu zapewnienia zgodności z takimi warunkami, łącz.nie z, ale nie tylko, nie pozwoli świadomie takim osobom na korzystanie z jakiejkolwiek części Licencjonowanego Oprogramowania w celu, który nie jest dozwolony niniejszą Umową.
- **8. Zrzeczenie się:** ………………… nie gwarantuje, że Licencjonowane Oprogramowanie będzie wolne od wad. Zgodnie z obowiązującym prawem oraz zgodnie z wyjątkami określonymi niniejszym, Licencjonowane Oprogramowanie zostanie dostarcz.one "tak jak jest" bez rękojmi jakiegokolwiek rodzaju, łącz.nie z rękojmiami przydatności do celu co do wykonania oraz wyników , jakie Licencjobiorca może uzyskać poprzez korzystanie z Licencjonowanego Oprogramowania. Licencjobiorca jest wyłącz.nie odpowiedzialny za określenie przydatności w użytkowaniu Licencjonowanego Oprogramowania oraz przyjmuje wszelkie ryzyko związane z jego użytkowaniem, łącz.nie z, ale nie tylko ryzykiem błędów w programie, szkody lub utraty danych, programów lub sprzętu oraz braku dostępności lub zakłóceń w działaniu.
- **9. Ograniczenie Odpowiedzialności:** W przypadku gdy którakolwiek ze stron będzie odpowiedzialna względem drugiej lub osoby trzeciej za szkody specjalne, przypadkowe, pośrednie, wtórne lub przykładowe lub szkody z tytułu utraty działalności, zysków, zakłócenia w prowadzenia działalności lub utrata informacji biznesowych wynikająca z niniejszej Umowy nawet, jeśli taka strona została poinformowana o możliwości powstania takich szkód. W zakresie dozwolonym prawem, całkowita odpowiedzialność …………………. w odniesieniu do zobowiązań wynikających **z** niniejszej umowy lub w inny sposób w odniesieniu do Oprogramowania Objętego Licencją nie przekracza kwot zapłaconych przez Licencjobiorcę na rzecz ……………….. w ciągu ostatnich 12 miesięcy poprzedzających wniesienie takiegoroszczenia.

**10. Odszkodowanie:** ………….. zgadza się nie narazić na szkodę Licencjobiorcę względem szkód z tytułu roszczeń, działań lub postępowań, wynikających z takiego roszczenia, w ramach których Licencjonowane Oprogramowanie narusza patenty USA, prawa autorskie lub tajemnice handlowe osoby trzeciej; o ile Licencjobiorca; (i) dostarczy niezwłoczne pisemne zawiadomienie do …………. o takim roszczeniu; (ii) będzie współpracował z ………….. W ramach obrony oraz/lub uregulowania roszczenia, na koszt …………; oraz (iii) pozwoli …………. sprawowania kontroli nad obroną i wszystkimi związanymi z nią negocjacjami ugodowymi. Powyższe jest wyłącznym obowiązkiem ………….. wobec Licencjobiorcy i będzie wyłącznym środkiem naprawczym zgodnie z niniejszą Umową za naruszenie własności intelektualnej.

…………. nie ma obowiązku odszkodowawczego za naruszenie w zakresie wynikającym z lub w sposób domniemany wynikający z (i) połączenia, działania lub użytkowania Licencjonowanego Oprogramowania z jakimikolwiek programami, sprzętem nie dostarczonym przez …………….; (ii) jakichkolwiek modyfikacji Licencjonowanego Oprogramowania przez stronę inną niż ……………..; oraz (iii) niewdrożenia przez Licencjobiorcę zmiany lub wymiennika Licencjonowanego Oprogramowania dostarczonego przez ……………

**11. Rozwiązanie:** Niniejsza Umowa jest skuteczna do chwili rozwiązania przez którąkolwiek stronę. Licencjobiorca może rozwiązać niniejszą Umowę w każdym czasie poprzez zniszczenie lub zwrot na rzecz …………. wszystkich kopii Licencjonowanego Oprogramowania znajdujących się w posiadaniu Licencjobiorcy. …………… może rozwiązać niniejszą Umowę w przypadku, gdy Licencjobiorca narusza jakiekolwiek warunki niniejszej Umowy i nie naprawi takiego naruszenia w ciągu trzydziestu (30) dni od pisemnego zawiadomienia. Po rozwiązaniu umowy Licencjobiorca zniszczy lub zwróci …………. wszystkie kopie Oprogramowania objętego Licencją i potwierdzi na piśmie, że wszystkie znane kopie zostały zniszczone.

Wszystkie postanowienia dotyczące poufności, praw własnośc,i pozostaną w mocy po rozwiązaniu niniejszej Umowy. nieujawniania i ograniczenia odpowiedzialności

**12. Postanowienia Ogólne:** Niniejsza Umowa będzie interpretowana i będzie podlegała prawu Holandii, bez sprzeczności z prawem. Strony nieodwołalnie poddają się jurysdykcji Amsterdamu i zrzekają się wszelkich roszczeń w tym względzie. Niniejsza Umowa stanowi całkowite porozumienie pomiędzy jej stronami i zastępuje wszelkie uprzednie ustalenia, porozumienia oraz umowy pomiędzy stronami. Wszelkie zrzeczenie się lub modyfikacja Umowy będzie skuteczna tylko w formie pisemnej, podpisanej przez obie strony. Jeśli jakakolwiek część niniejszej Umowy okaże się nieważna lub niewykonalna, nie będzie miało to wpływu na pozostałą część Umowy. Licencjobiorca nie będzie eksportował Licencjonowanego Oprogramowania lub aplikacji Licencjobiorcy zawierającej Licencjonowane Oprogramowanie z wyjątkiem przypadków zgodnych z przepisami eksportowymi USA oraz obowiązującym prawem.

W DOWÓD POWYŻSZEGO , strony podpisały niniejszą Umowę w ramach swoich upoważnionych przedstawicieli na Dzień Wejścia jej w Życie.

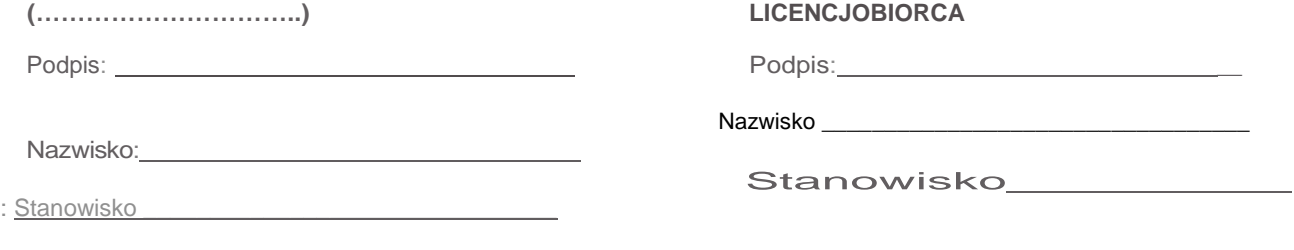

**Załącznik A**

**Oprogramowanie licencjonowane w ramach Subskrypcji Licencji**